## **What A Wonderful World**

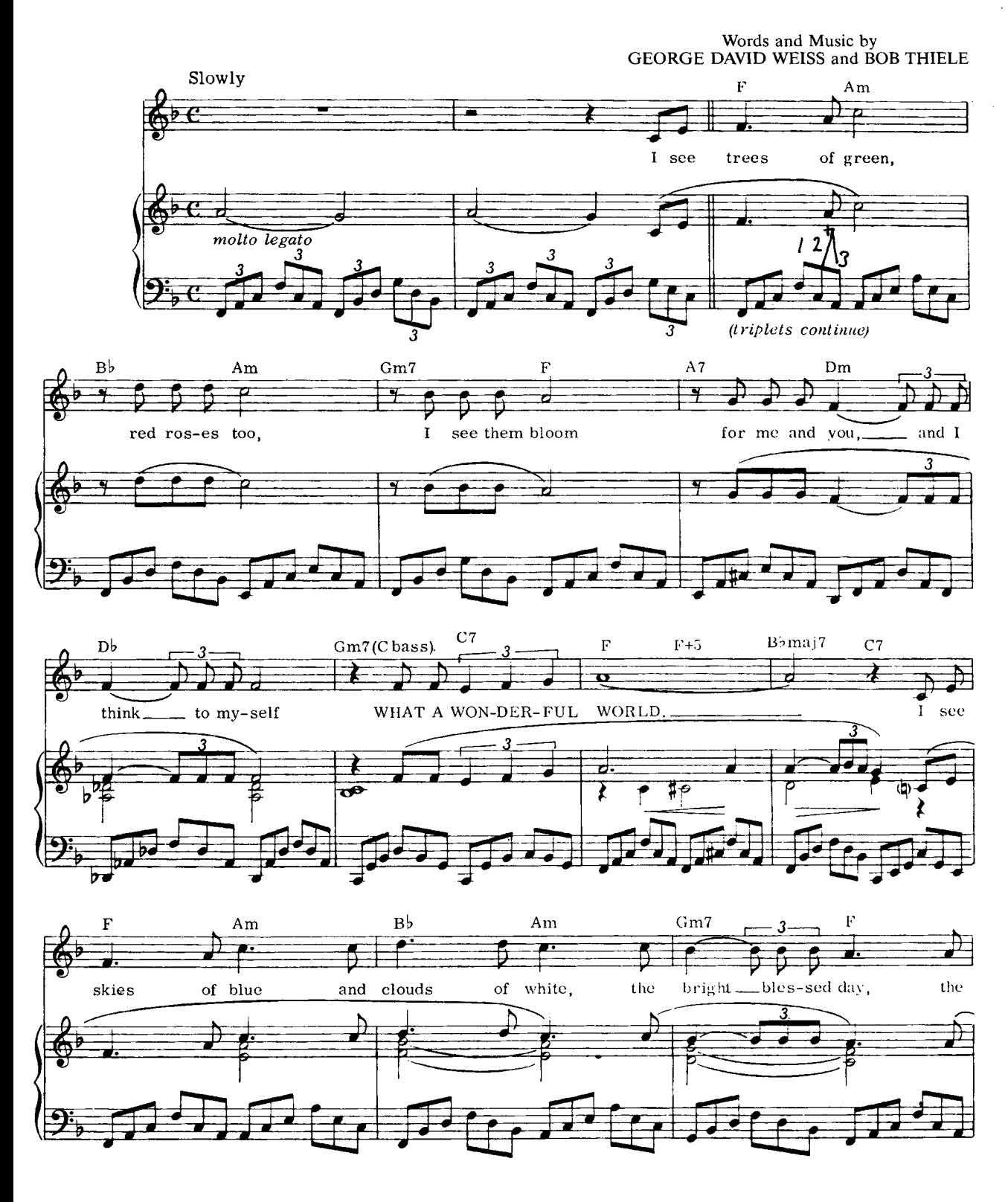

<sup>© 1967</sup> Herald Square Music Co, Copyright renewed and assigned to Range Road Music Inc, Quartet Music Inc and Abilene Music Inc, USA. Carlin Music Corp, London NW1 8BD and Memory Lane Music Ltd, London WC2H 8NA

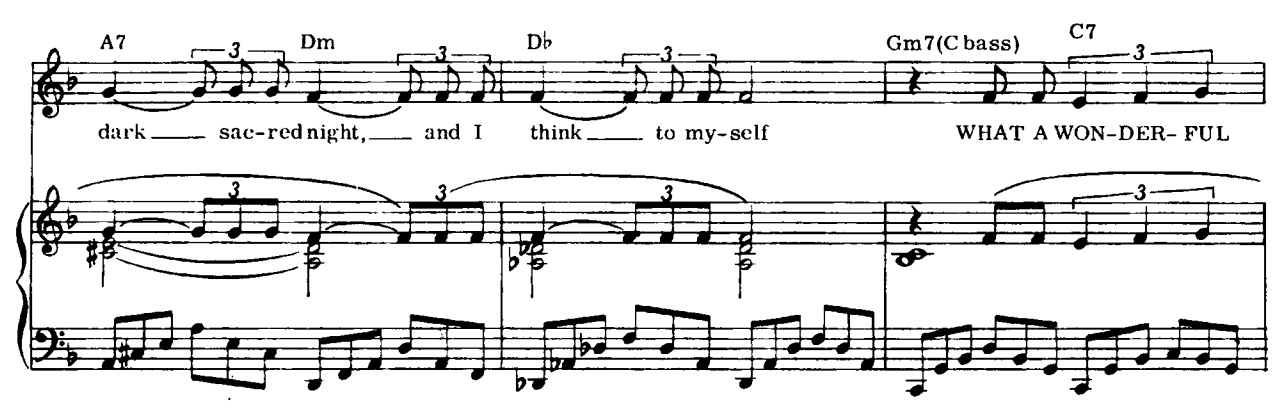

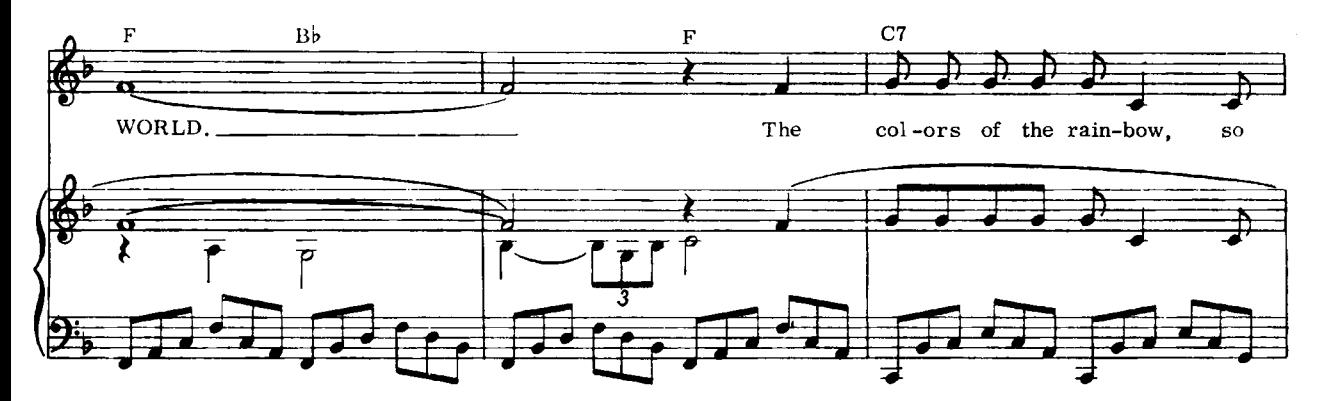

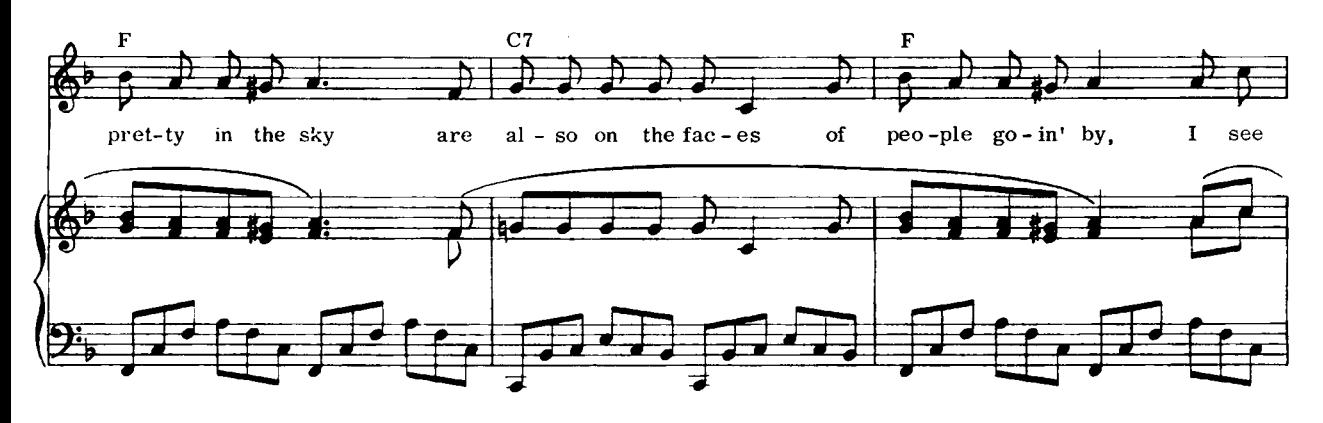

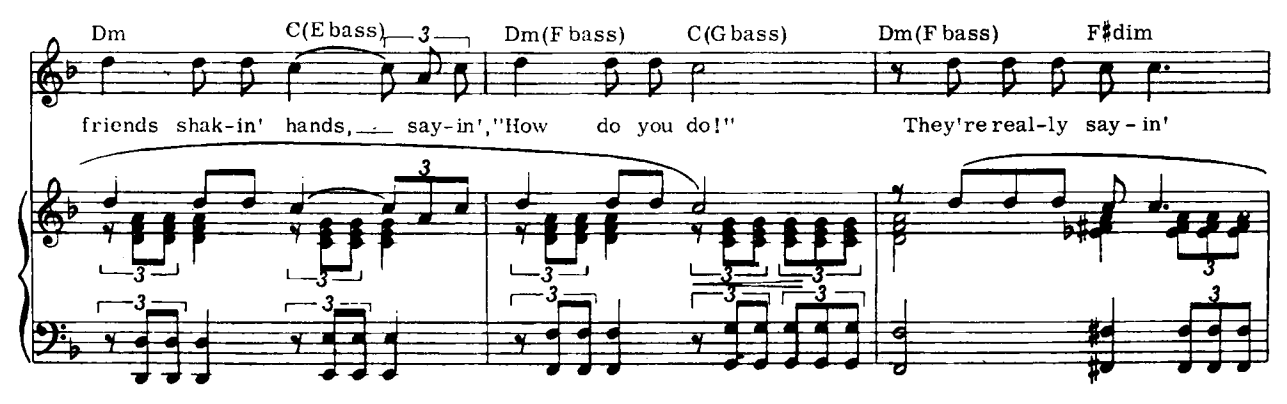

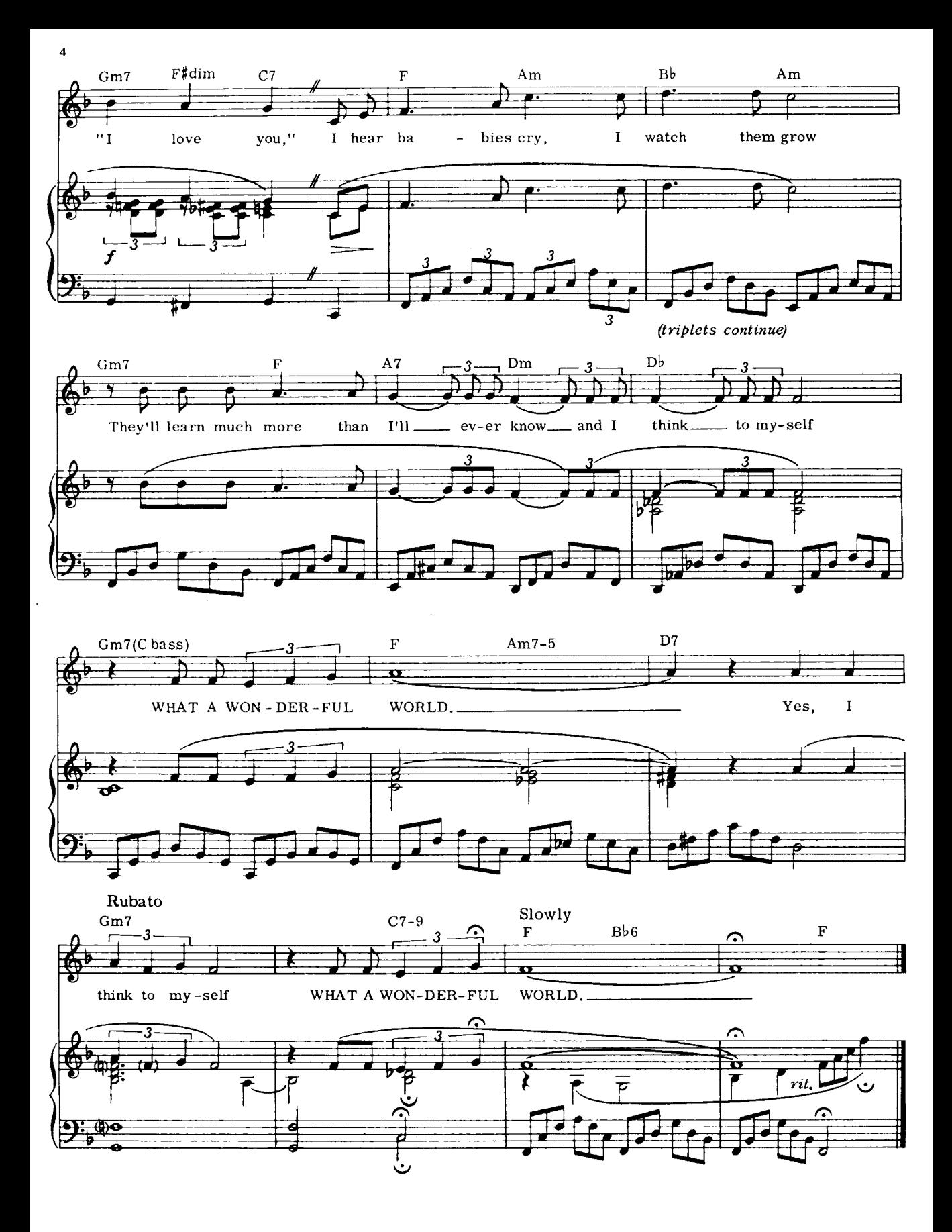